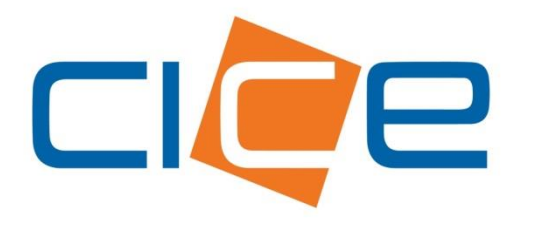

**Manual de usuario Depositos de contenedores M7 web** Versión 2.0

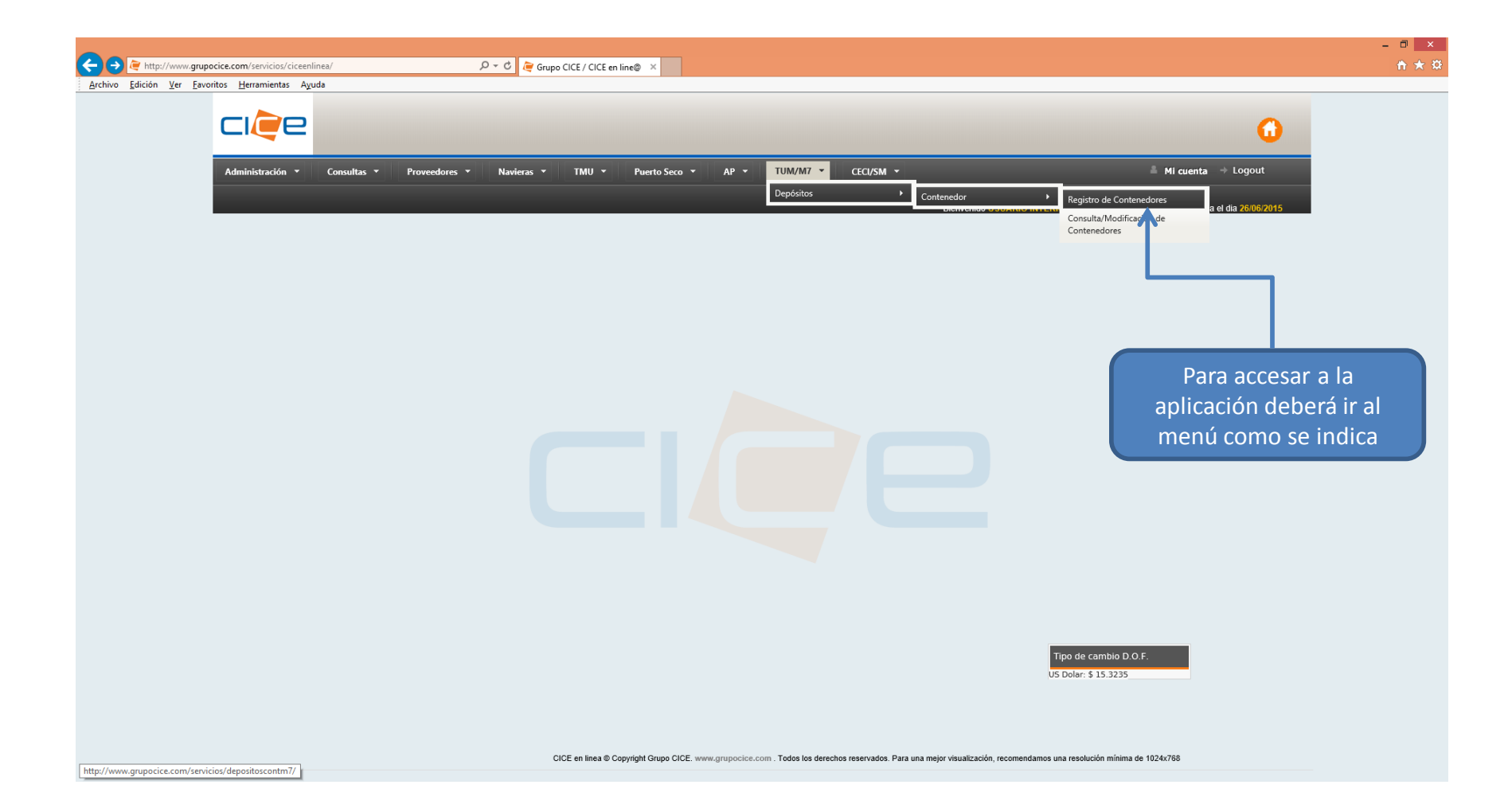

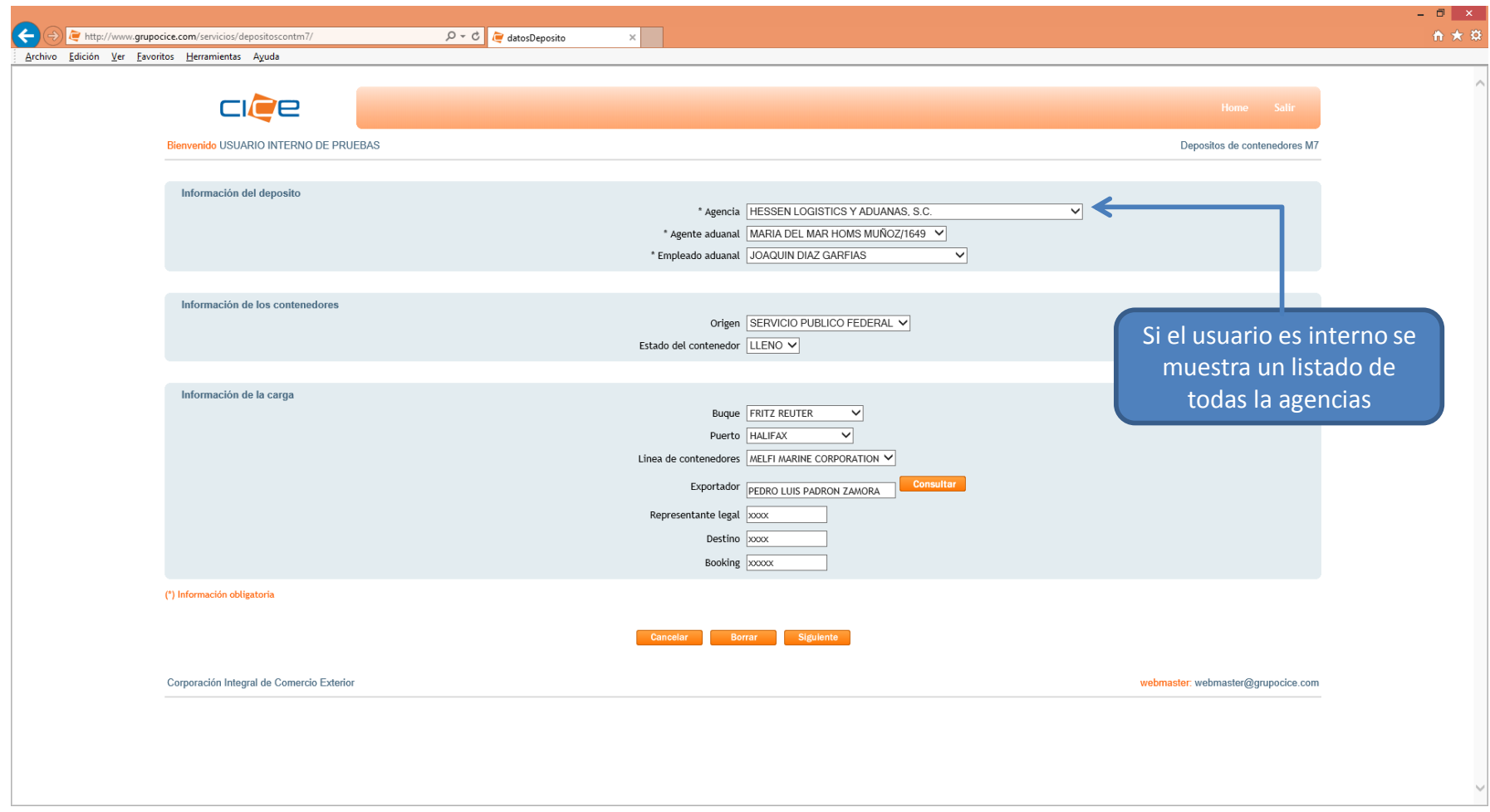

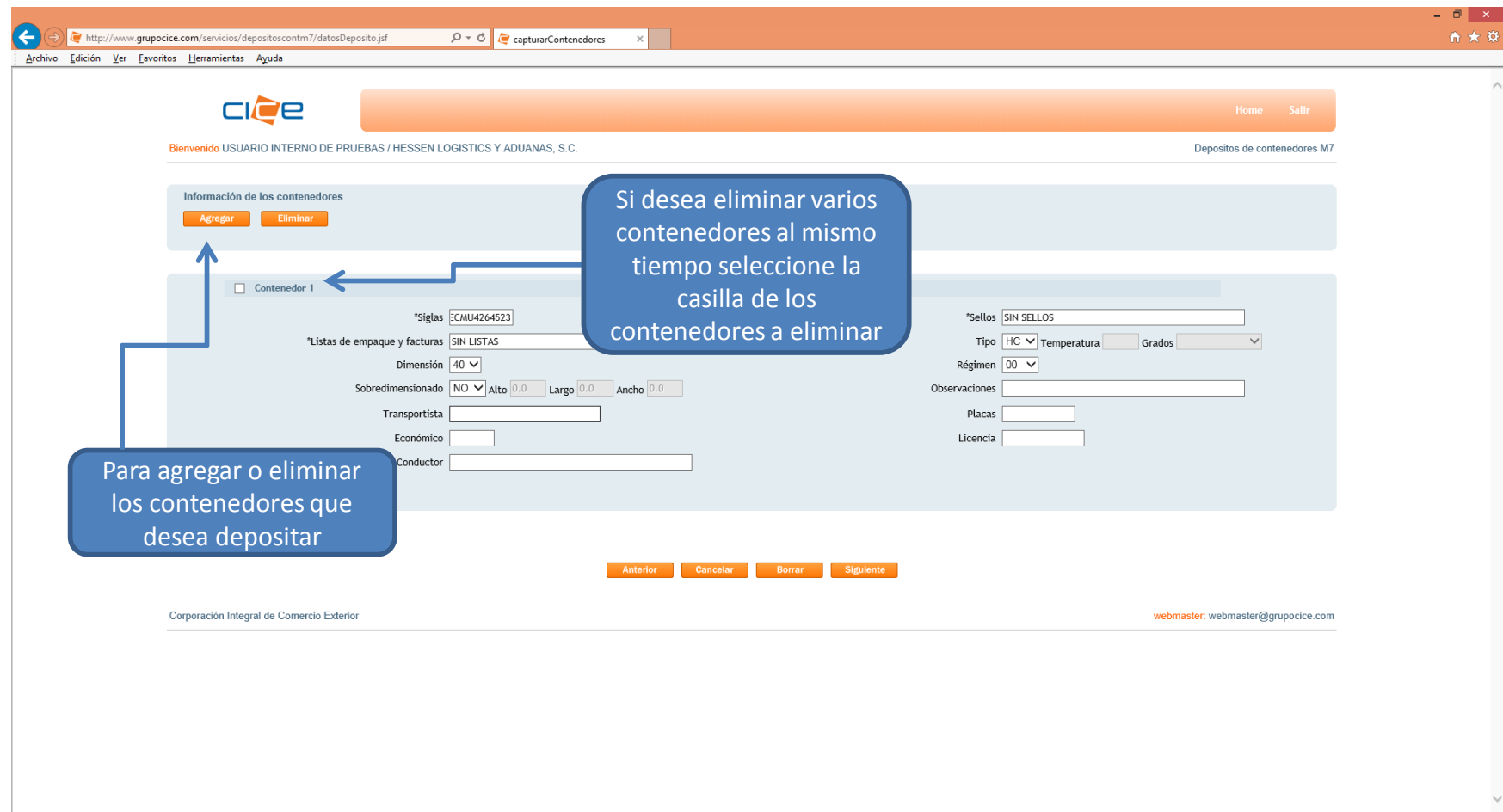

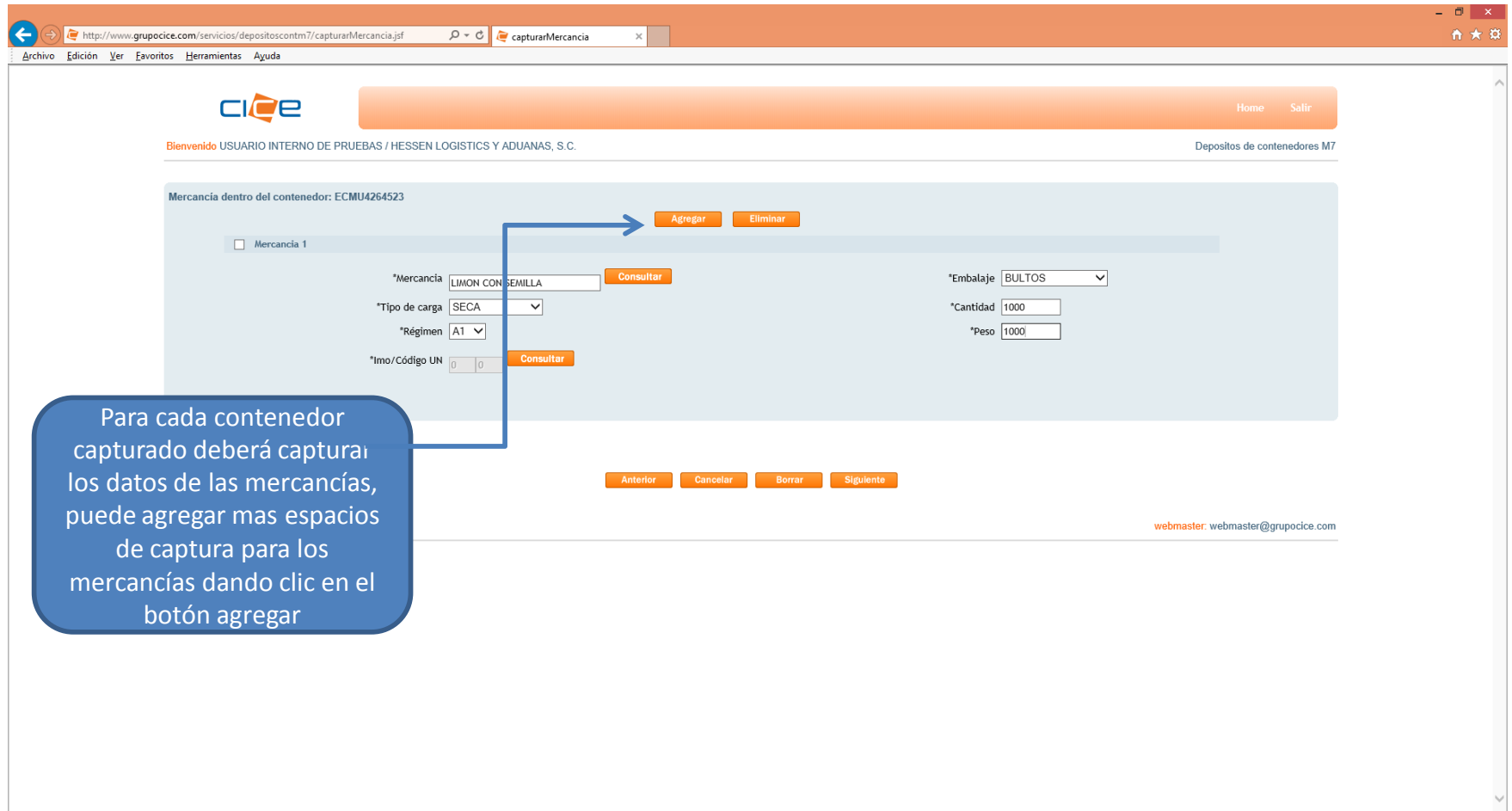

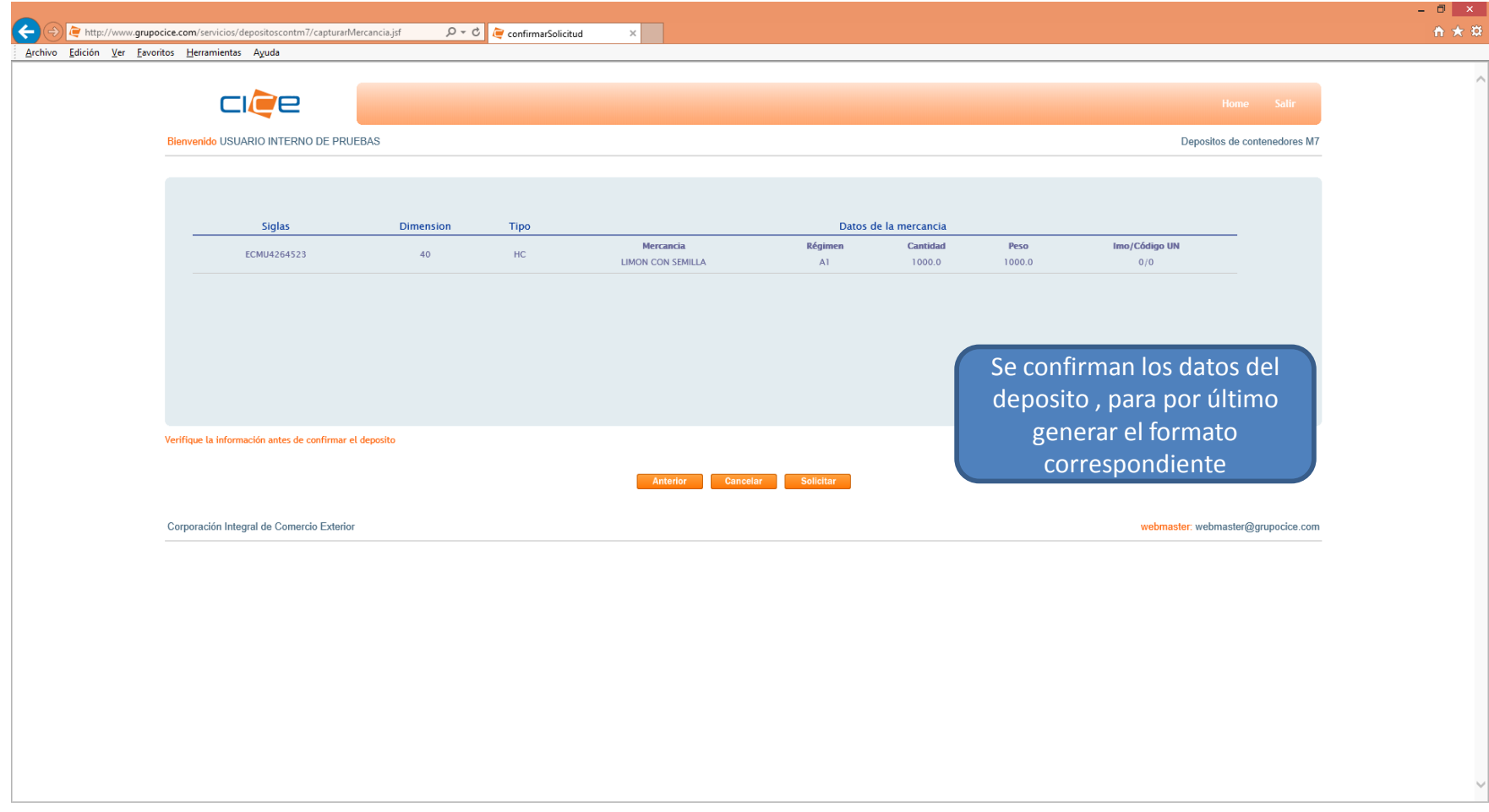

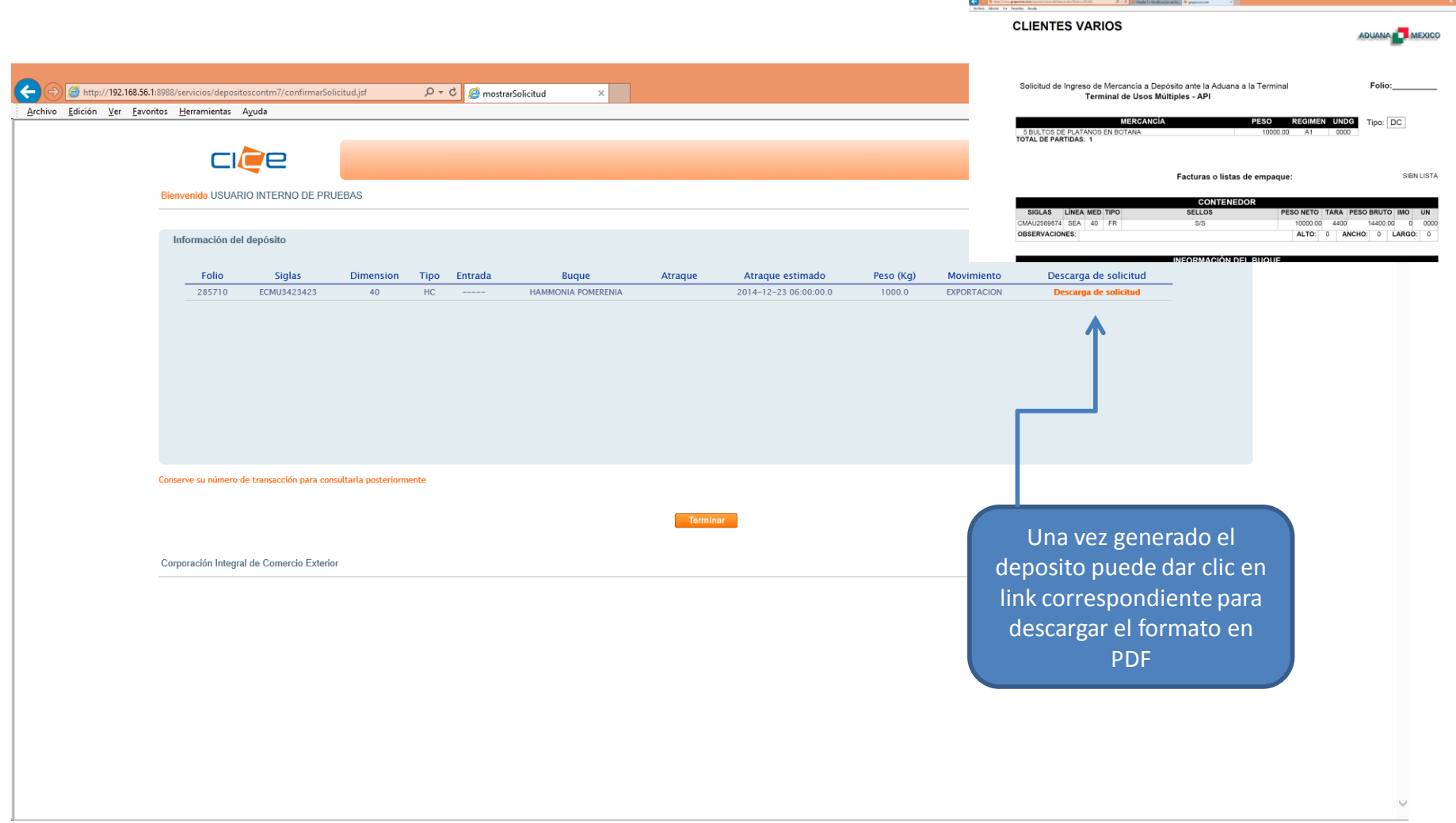

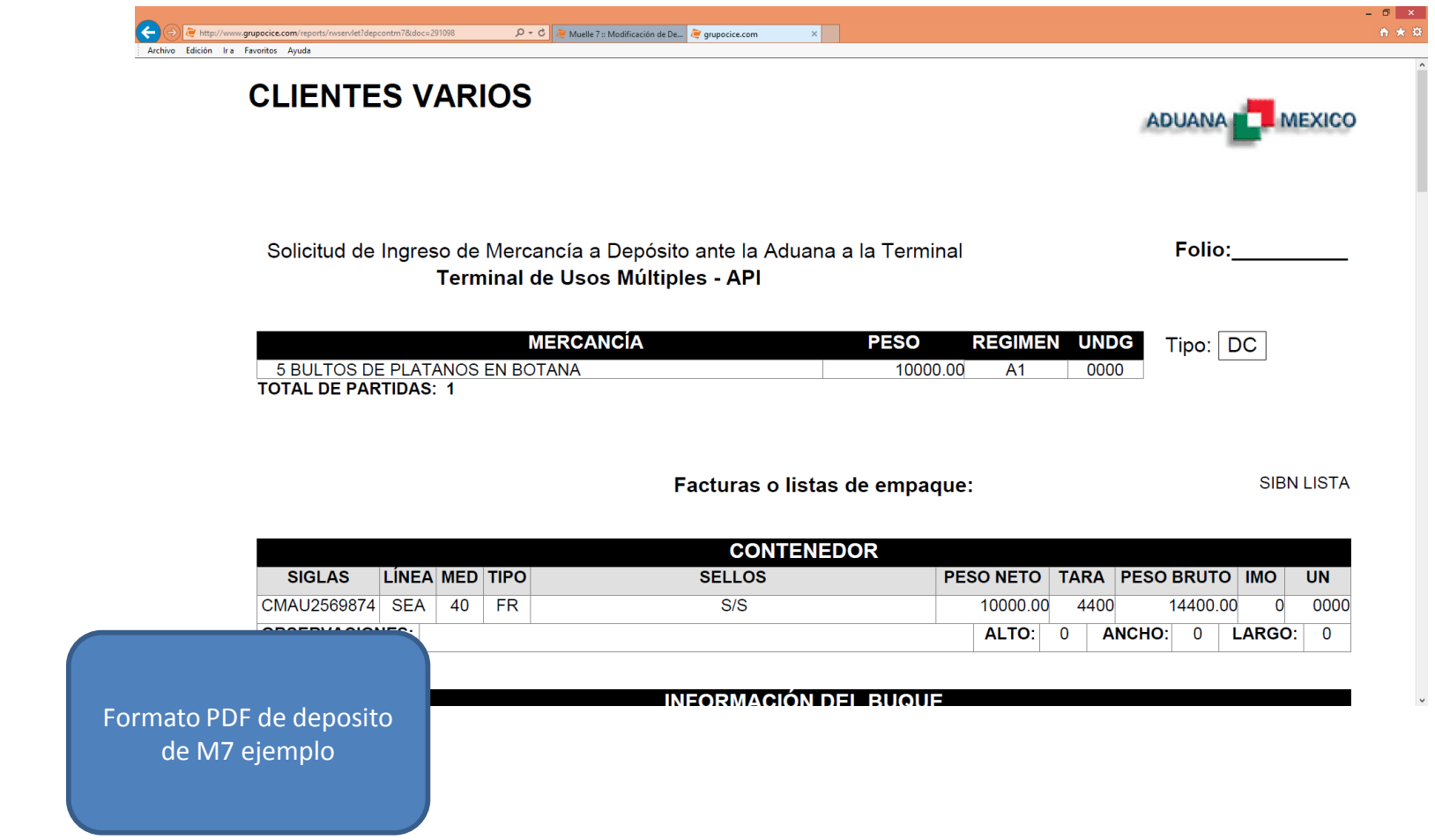